# **pix apostas**

- 1. pix apostas
- 2. pix apostas :bet e-sports
- 3. pix apostas :estrela bet dados

# **pix apostas**

Resumo:

**pix apostas : Mais do que um depósito, uma explosão de recompensas em mka.arq.br! Deposite agora e receba um bônus especial!**  contente:

# **pix apostas**

No mundo das apostas, é essencial manter-se atualizado e buscar as melhores oportunidades. Essa missão de colocar diversão e lucro nas mãos dos apostadores foi acpetada pelo Aposta Ganha, uma plataforma robusta e flexível que permite realizar apostas desportivas e jogar no cassino em pix apostas um só lugar. Com funcionalidades impressionantes e o compromisso de entregar as melhores experiências possíveis, o Aposta Ganha pode ser pix apostas escolha perfeita para entrar em pix apostas bets e expandir seus horizontes de jogo.

### **pix apostas**

Confie em pix apostas nós, nós sabemos que você precisa se certificar se o Aposta Ganha realmente é legal e merecedor da pix apostas atenção e confiança. Vamos tirar suas dúvidas para que se sinta à vontade em pix apostas fazer seus jogos neles.

#### **1.1 Credenciais e licenciamento**

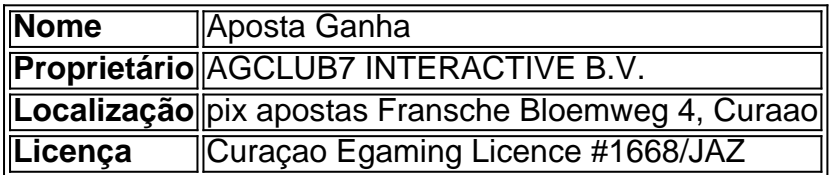

#### **1.2 Prazos e disponibilidade do atendimento do cliente**

Aposta Ganha está online 24 horas por dia, sete dias por semana e tem **suporte ao cliente disponível 24/7** para tirar suas dúvidas ou resolver eventuais questões. Além disso, ficará impressionado ao ver o profissionalismo e o conhecimento que pix apostas equipe técnica oferece para que as coisas rolem sem problemas.

#### **1.3 Formas de contato**

Se precisar entrar em pix apostas **contato con Aposta Ganha**, vá sossegado que eles se orgulham de pix apostas variedade de opções convenientes. **Você pode contatá-los por e-mail:** [support@apostaganha.bet](mailto:support@apostaganha.bet), para chat ao vivo e WhatsApp

h24.

# **2. Dentro do aplicativo Aposta Ganha – Ocorrências e eventos**

#### **A lance-se nos serviços do Aposta Ganha**

- Entre neles e se encante com **centenas de jogo de cassino**
- Roleta ao vivo (e sem humanos por perto!)
- Slots cheios
- Pôquer em pix apostas suas várias formas
- Coin Master, um dos jogos de cassino mais jogados no mundo!

### **Jogue na Liga dos Campeões | Liga Europa | Premier League de Futebol Inglês | Liga**

#### **Complete façilmente seu primeiro depósito e saiba:**

- **Dicas para tirar proveito máximo das suas apostas desportivas e cassino online**
- **Leve vantagens de boas-vindas únicas e novidades semanais**
- **Confiança e uma rica diversidade de apostas com opções limitadas de rollover**

### **Então, que poderá trazer o seu futuro apostas online e cassino?.**

### **Algumas perguntas e dúvidas sobre Apostaganha**

Q1.\* Eles serão confiáveis?

R.\* Após uma breve extensa investigação e análise, nossa conclusão é absolutamente sim

- Q2.\* O Aposta Ganha funciona em pix apostas mercados brasileiros e lusofonia?
- R.\* Ele se orgulha oferecer seus servicos a um público maior
- \* R: \* pix apostas página é totalmente disponível para todos os países falantes de português
- • Claro que há, {nn}

A aposta Confival e muito divertido, é que tudo o cassino gaming apaixonados precisam estar no momento certo. **Jogue e divirta-se** nesta ótima opção sob plataformas online. Tem alguma perguntas? Quer deixar alguma sugestões?

Olá, me chamo Lucas, tenho 28 anos e sou um apaixonado por esportes. Desde pequeno, sempre me encantei em pix apostas 9 assistir partidas de futebol e, ao longo dos anos, desenvolvi um grande conhecimento sobre o assunto. No entanto, apenas assistir 9 as partidas já não me bastava mais, e um dia descobri o mundo das apostas esportivas.

Tudo começou quando eu estava 9 procurando uma maneira de adicionar um pouco de emoção às partidas que assistia. Então, um amigo me indicou um app 9 de apostas com bônus grátis, o Bet365. Foi assim que tudo começou!

Inicialmente, era apenas por diversão, mas quanto mais eu 9 jogava, mais eu me interessava por estatísticas, análises e notícias esportivas. Eu passava horas estudando as estatísticas de times

e 9 jogadores, procurando por informações relevantes que pudessem me ajudar a tomar decisões melhores ao realizar as minhas apostas.

Gradualmente, eu me 9 tornei mais e mais experiente no assunto e comecei a obter algum sucesso. Foi então que decidi começar a registrar 9 minhas apostas, rastrear minhas finanças e analisar meus Erros e acertos.

Com o passar do tempo, eu percebi que estava ganhando 9 uma boa quantia de dinheiro. Essa foi a minha inspiração para levar as coisas a sério. Eu iniciei minhas pesquisas 9 sobre estratégias de apostas esportivas, treinamento em pix apostas apostas, pesquisa de mercados e estudos mais aprofundados sobre análise esportiva. Com 9 essas pesquisas, eu passei a realizar apenas apostas bem informadas e bem pesquisadas.

No momento, eu consigo completar minha renda mensal 9 através das apostas esportivas e, às vezes, grandes ganhos me permitem realizar algumas poupanças. Claro que houve momentos difíceis e 9 percalços durante este caminho, mas tudo isso faz parte do processo de aprendizado. A coisa mais importante é não desanimar 9 e continuar estudando e se atualizando sobre o assunto.

Recomendo a todos que querem começar no mundo das apostas esportivas que 9 façam suas pesquisas e estudem antes de realmente começar. É crucial que você tenha uma base de conhecimentos sólida sobre 9 o esporte em pix apostas que deseja se aprofundar. Tenha em pix apostas mente que apostas esportivas devem ser consideradas um hobby, 9 e não uma fonte principal de renda. Não se arrisque a perder dinheiro que não pode se dar ao luxo 9 de perder. Comece com pequenas quantias e aumente gradativamente, quando se sentir confortável e pronto.

Além disso, é imprescindível que você 9 utilize um app de apostas legal, que siga as normas brasileiras e ofereça bônus grátis em pix apostas seus cadastros. Tenha 9 em pix apostas mente que os bônus podem variar de acordo com o app e é necessário se registrar nas melhores 9 casas de apostas do Brasil, como ele indicou anteriormente.

Essa foi minha experiência pessoal com o mundo das apostas esportivas. É 9 muito gratificante e pode ser uma fonte adicional de renda, desde que seja feita de forma responsável e informada. Aproveite 9 e divirta-se, mas nunca se esqueça de fazer as coisas direito!

# **pix apostas :bet e-sports**

# **pix apostas**

No mundo dos jogos de azar online, é comum que os apostadores procuriem maneiras de aumentar suas chances de ganhar. Uma delas é por meio das apostas múltiplas, também conhecidas como apostas acumuladas. Neste artigo, você descobrirá como funcionam as apostas múltiplas no Betfair, um dos maiores e mais confiáveis sites de apostas online do mundo.

### **pix apostas**

Antes de explicar como funcionam as apostas múltiplas no Betfair, é importante entender o que elas são. Em resumo, uma aposta múltipla é uma aposta única que abrange vários eventos esportivos ou corridas de cavalo. Para ganhar, é necessário acertar o resultado de todos os eventos inclusos na aposta.

Por exemplo, suponha que você queira apostar em pix apostas duas partidas de futebol: Partida A e Partida B. Em vez de fazer duas apostas separadas, uma para cada partida, você pode optar por fazer uma aposta múltipla, que abranja os dois jogos. Dessa forma, você terá que acertar o resultado de ambas as partidas para ganhar a aposta.

As apostas múltiplas geralmente oferecem uma chance maior de ganhar, pois as probabilidades de sucesso em pix apostas cada evento são multiplicadas entre si. No entanto, elas também

podem ser mais arriscadas, uma vez que há mais variáveis envolvidas.

## **Como fazer apostas múltiplas no Betfair**

Agora que você sabe o que é uma aposta múltipla, é hora de descobrir como fazer apostas múltiplas no Betfair. Siga os passos abaixo:

- 1. Faça login em pix apostas pix apostas conta no site do Betfair ou crie uma conta se ainda não tiver uma.
- 2. Navegue até a seção de Esportes ou Corridas de Cavalo, dependendo do que você deseja apostar.
- Selecione o evento desejado e clique na opção que deseja apostar, como "Vitória em pix 3. apostas Casa", "Empate" ou "Vitória Fora".
- 4. Após selecionar pix apostas primeira aposta, clique no botão "Apostar" e escolha a opção "Aposta Múltipla". Em seguida, selecione o próximo evento desejado e repita o processo.
- 5. Quando terminar de selecionar todos os eventos desejados, informe a quantia desejada e clique em pix apostas "Colocar Aposta".

### **Plano de Retirada**

O Betfair oferece um plano de retirada rápida conhecida como "Fast Funds", que permite que você retire suas ganhanças em pix apostas segundos.

Para usar esse recurso, é preciso ter uma conta bancária compatível com o serviço. Se seu banco oferecer o serviço de Fast Funds, você poderá ver as suas ganhanças em pix apostas pix apostas conta bancária em pix apostas segundos, mesmo nos fins de semana.

Em alguns casos, a pix apostas transferência pode levar até dois dias úteis para ser processada, dependendo do seu banco.

Para instalar o arquivo apk no dispositivo Android, basicamente precisamos fazer O seguinte. 1.No dispositivo Android, navegue até 'Apps' > "Configurações" SSegurança; e habilite 'Fontem desconhecida a pela. toque em { pix apostas |OK - para concordar com{ k 0); ativaR isso ( definição de definição:. Isso permitirá a instalação de aplicativos em pix apostas terceiros e de APKs.

# **pix apostas :estrela bet dados**

# **Noivas de Coral: Uma Tragedia Subaquática na Grande Barreira de Corais**

Sob as águas turquesas ao redor da Ilha Heron, próximo à extremidade sul da Grande Barreira de Corais, um cenário desolador emerge. Uma grande formação coralina pix apostas forma de encéfalo, feita de Porites, uma espécie de coral pix apostas forma de massa, costumava ser rudemente púrpura quando saudável. Hoje, ela reluz blancura esmagadora.

Terry Hughes, um especialista pix apostas branqueamento de corais da James Cook University, estima que essa formação tenha pelo menos 300 anos e possa ter assistido aoCapitão Cook passar pix apostas pix apostas jornada.

Lamentavelmente, esse não é caso isolado. Na ilha, a grande maioria dos recifes de coral estão apresentando sinais de branqueamento e, provavelmente, de morte.

#### **Tipo de Coral Estado**

Porites (formações pix apostas massa) Branqueamento severo

Author: mka.arq.br Subject: pix apostas Keywords: pix apostas Update: 2024/7/14 11:18:54